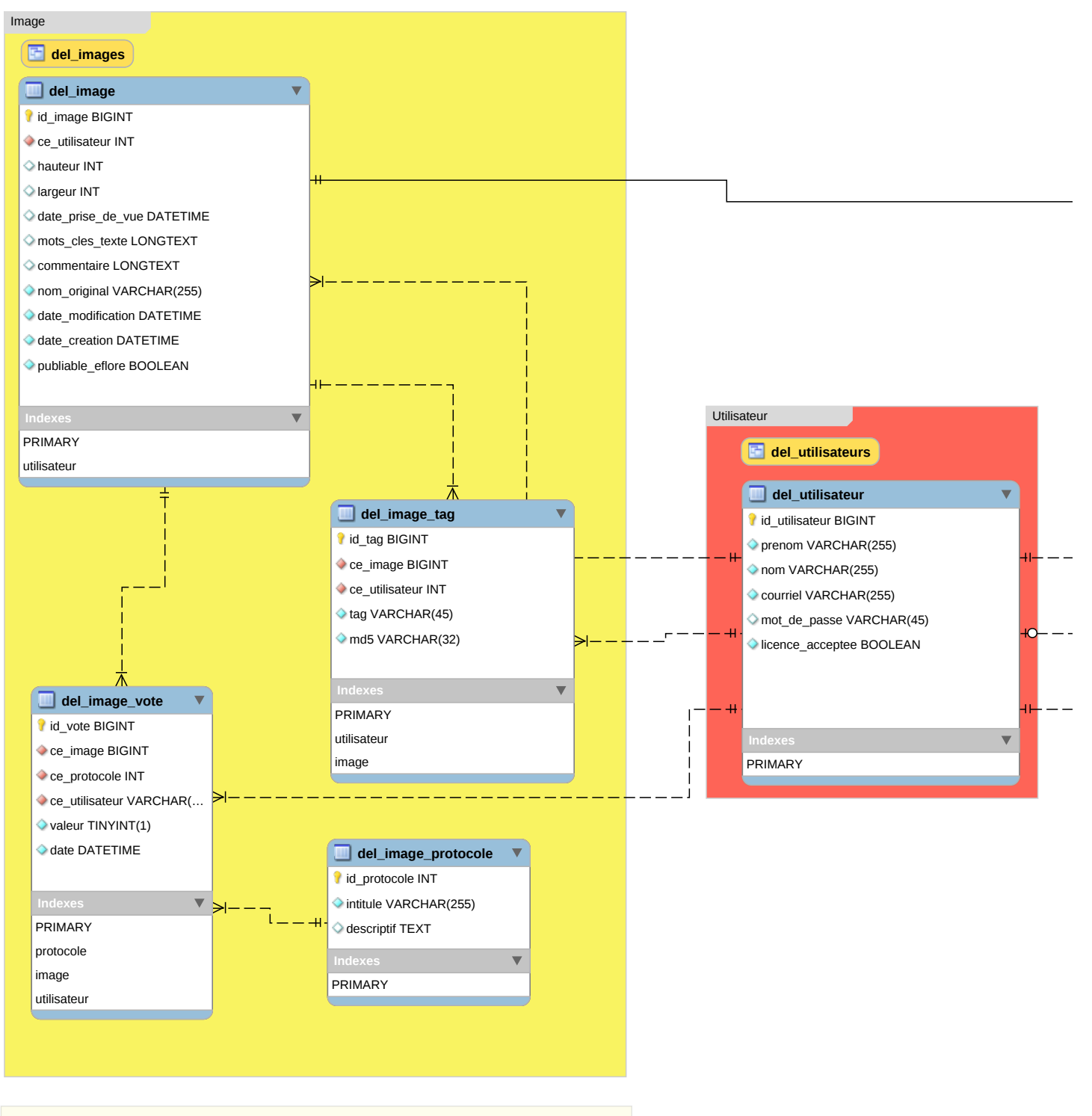

Afin de permettre le vote de manière anonyme, nous pouvons stocker un identifiant de session dans le champ 'ce\_utilisateur' des tables del\_image\_vote et del\_commentaire\_vote.

Problème les sessions ne durent pas plus de 15mn par défaut. Pour péréniser l'identifiant de session sur le poste de l'utilisateur, il est possible d'utiliser un cookie pour stocker lors de la première utilisation un identifiant de session de l'utilisateur.

Par la suite, c'est cet identifiant extrait du cookie qui sert à modifier les votes dans la base de données.

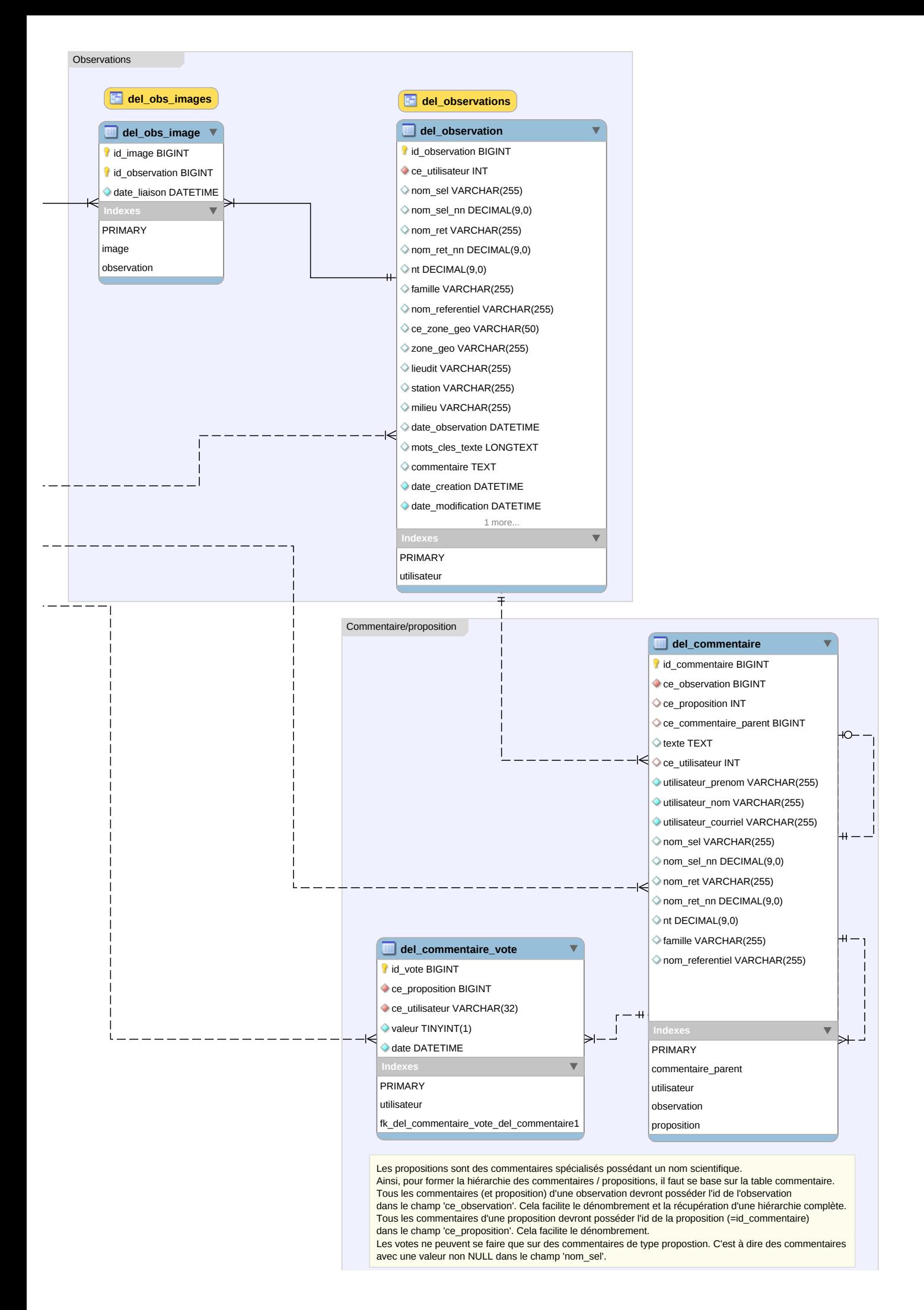